# <span id="page-0-0"></span>プログラム言語論 亀山幸義 (筑波大学 情報科学類) プログラム言語論 No. 6 1 / 34 授業の流れ ここまで: ▶ コンパイラ、インタープリク ▶ プログラム言語の構文と意 ▶ スタック抽象機械 ▶ ブロック構造言語の基本, 求 ▶ 関数とクロージャ、演習 これから: ▶ ラムダ計算、関数型言語、i ▶ 型システム ▶ 命令型言語 ▶ データ抽象、オブジェクト: 亀山幸義 (筑波大学 情報科学類 ラムダ計算 (*λ*-calculus) ▶ 関数の入力と出力を明記す ▶ 「*f*(*x*) = *x*<sup>2</sup> + 5*x* となる関

▶ ラムダ計算 (=「関数」概念を追究した体系)に基づくプログラム言 語たちのこと

亀山幸義

筑波大学 情報科学類

No. 6

- ▶ 例. Scheme, Lisp (Common Lisp etc.), ML (SML, OCaml), Haskell
- ▶ 関数型言語の機能は Ruby など、他の言語が取りいれている。
- ▶ 例. 関数クロージャ(C++など), Java generics, map/reduce,...
- 数,匿名関数)
- ▶ 「上記の f に引数として 10 「(*λx. x* <sup>2</sup> + 5*x*) 10」と書く.
- $\blacktriangleright$  つまり, f 10 = ( $\lambda x. x^2 + 5$
- ▶ 高階関数 (higher-order funct す値にしたりする (高いレベ こともある.)

関数型言語

### 関数型言語

C 言語などの手続き型 (あるいは命令型) 言語と比較したときの関数型言 語の特徴:

- ▶ ラムダ計算に基づく. つまり,「関数」概念に基づく.
- ▶ 単一代入が基本. 参照透明性 (referential transparency)
- ▶ 意味論が明快・簡潔で検証しやすい
- ▶ 簡単な割に実は強力; 高階関数,データ型
- ▶ 得意な分野: 種々のアルゴリズムの記述,プログラム言語処理系, 記号処理システム (不定長データの複雑な処理)
- ▶ 不得意な分野: 固定長データの数値計算,高性能計算

#### 関数型言語

- $\blacktriangleright$  Lisp: 古くからある関数型言 ムなどの記述言語.
- ▶ Scheme: Lisp の意味論を洗
- $\blacktriangleright$  ML (Meta-Language): 関数 どがある.
- ▶ 他のプログラミング言語に

#### **亀山幸義 (筑波大学 情報科学類) 2012年 - アログラム言語論 マンス マンス マンス No. 6 7 / 34**

### 関数型のプログラミング・スタイル 1

```
手続き的スタイル: 繰返し
(for, while,...)
int fib (int n) {
 int i, tmp;
 int x=1, y=1;
 for (i=2; i<n; i++) {
   tmp = x;x = y;y += tmp;}
 return y;
}
```
関数的スタイル: 再帰 呼出し let rec fib n = if n<=2 then 1 else  $fib(n-1) + fib(n-2)$ 

# 関数型のプログラミング

亀山幸義 (筑波大学 情報科学類)

単一代入: 変数に対する束縛は1 手続き的スタイル: 変数へ の値の代入

```
int foo (int x) {
     int y;
     y = x + goo(x+1);y += hoo(y*y);
     y = goo(y+2);...
     return y;
    }
単一代入でも,「異なる変数」に
```
#### 関数型のプログラミング・スタイル 2'

#### C 言語でできること:

int  $x = 10$ ; if (...) {  $x = x + g(1)$ ; } /\* else なし\*/

この x が x=10 なのか、x=10+g(1) かわからない。 (これは単一代入の言語ではできない。)

**亀山幸義 (筑波大学 情報科学類) しゅうしゃ プログラム言語論 マイラー マイラン めん インスター No. 6 11 / 34** 

# 関数型のプログラミング・スタイル 2"'

ML(OCaml ) の破壊的変数 (mutable variable)

```
let r = ref 0 inPrintf.printf "%d\n" !r;
 r := |r + 3;Printf.printf "%d\n" !r;
let foo x =let r = ref x in
   r
in let goo r =
   r := r + 1;in
 goo (foo 10)
C 言語で、メモリを確保 (malloc) してそのポインタを返したものと、ほ
ぼ同じ。
```
## 関数型のプログラミング

C 言語でできること:

```
int x = 10;
void foo () {
   x = x + h(5);
}
void goo () {
   printf ("%d\nu", x);}
int main () {
   foo();
   goo();
}
x=10 なのか、x=10+h(5) なの
```
はできない。)

#### 亀山幸義 (筑波大学 情報科学類)

# 関数型のプログラミング

```
高階関数の例:
  map 関数の利用
  let foo a b lst =
    List.map
     (fun x \rightarrow x*a+b) lst
  in
    foo 10 20 [1; 2; 3; 4]
  ==>
    [30; 40; 50; 60]
```
#### 関数型のプログラミング・スタイル 4

## 高階関数を定義する

let foo1 f  $g x =$  $g(f x)$ let foo $2$  f  $g =$ fun  $x \rightarrow g$  (f  $x$ ) let foo $2 =$ fun f  $\rightarrow$  fun g  $\rightarrow$ fun  $x \rightarrow g$  (f  $x$ )

#### 高階関数を定義する

let rec goo n f  $x =$ if n=0 then x else goo  $(n-1)$  f  $(f x)$ in goo 5 (fun x -> x + 10) 7  $=$ 57

#### 亀山幸義 (筑波大学 情報科学類) プログラム言語論 No. 6 15 / 34

## 関数型言語の処理

3 つの大きな疑問.

- ▶ 関数をデータとして扱っているが,その処理の仕組みは?
- ▶ データ型を多用することになるが、その処理の仕組みは?
- ▶ 繰返し構文に比べて,再帰呼出しは効率が悪いのでは?

今日は 1、3 番目だけ。(2 番目の回答はあとで。)

# 副作用 (side effect)

- ▶ 「主たる作用」以外の全て.
- ▶ 関数の場合、その主たる仕事
	- ▶ 例 1: 変数の値を変更する
	- ▶ 例 2: ファイルに対して訪 ▶ 例 3: プログラムの制御を
- ▶ 手続き型言語のプログラム
- $\blacktriangleright$  関数型言語のプログラムは,
- ▶ 「副作用」は悪いイメージ;

副作用がなければ、プログラム。

- ▶ f(e1,e2) で, e1 と e2 のどち
- ▶ e1+e1 = e1\*2 が成立.

#### 亀山幸義 (筑波大学 情報科学類)

# 関数をデータとして扱う-

プログラム言語における「第一約

- ▶ 通常のデータと同様に扱わ; 引数や返り値になれるもの.
- ▶ C: 整数などのほか, ポイン
- ▶ Java: 整数などのほか, オラ
- ▶ ML, Haskell など: 整数など
- ▶ Lisp/Scheme: 整数やシンボ
- let  $x = \text{fun } y \rightarrow y * 5$ ;
- let foo  $x = if x > 100$  then fun  $y \rightarrow y$ . else fun  $y \rightarrow 91$

### 関数をデータとして扱う-2

処理系内部では,「関数を表す式を計算した結果の値」が必要. 動的束縛の場合 (昔の Lisp, 今の emacs lisp)

- ▶ *λx.e* を計算した結果は,*λx.e* そのものでよい. 静的束縛の場合 (ほとんどの関数型言語)
	- ▶ *λx.e* を計算した結果は,*λx.e* そのものではいけない.
	- ▶ → 関数クロージャ

亀山幸義 (筑波大学 情報科学類) プログラム言語論 No. 6 20 / 34

### 関数クロージャを用いた処理

```
let x=1 in
let f=(fun y-> x+y)in
let x=2 in
 f 3
```
#### 上記プログラムの処理:

▶ <sup>式</sup> (fun y*→* x+y) の値は関数クロージャ: Closure(fun y*→* x+y, [x=1])

```
Call(f,3) in [x=2; f=Closure(...); x=1]\Rightarrow Call(Closure(fun y->x+y, [x=1]),3)
     in [x=2; f=Closure(..); x=1]
\Rightarrow x+y in [y=3; x=1]
```
# 関数クロージャ(関数閉包

- ▶ 静的束縛の関数型言語で, 果 (値)」を表す.
- ▶ 関数の定義と, 環境をセッ ここで, σは, 環境(へのホ 行されるときの環境として
- ▶ 要するに, この関数を作っ; こと.

参考: closure とは、閉じたもの 自由変数になっているので、その ことができる. (自由変数が1つ closed term と言う.)

亀山幸義 (筑波大学 情報科学類)

## 関数クロージャはどこにあるか?

スタック機械で、処理系が動い に書きこまれているとすると。。。

```
let f =let foo x =fun y \rightarrow x+yin
    foo 10
in
  f 20
```
- ▶ 関数クロージャは, C 言語。 に) 生成される.
- ▶ 関数クロージャは, スタッ: た関数呼出しが終わった後
- ▶ 関数クロージャは、ヒープ

#### C 言語の「高階関数」?

質問. C 言語でも、「関数へのポインタを引数とした関数」や「関数への ポインタを返す関数」は書ける。では C 言語も関数型言語か?

- ▶ No. C 言語では、「関数を生成する」ことは (通常は) できない。
- ▶ 関数型言語では、関数を動的に生成して、(計算結果として)返すこ とができる。

let fun f  $x = (fun y \rightarrow x + y)$ 

▶ (参考) オブジェクト指向言語では、オブジェクトを動的に生成して、 (計算結果として) 返すことができる。

亀山幸義 (筑波大学 情報科学類) フログラム言語論 No. 6 24 / 34

#### 再帰と繰返し

亀山幸義 (筑波大学 情報科学類)

関数型言語では、繰返しではなく再帰を多用する。

```
let rec sum n =
 if n = 0 then 0else 1)int sum (int n) {
 int i, res = 0;
 for (i = 0; i \le n; i++)res += i;return res;
}
再帰の効率は?
 ▶ 関数呼び出しをするごとに、「その呼び出しから戻ってきたあとの計
  算」の情報を覚えないといけない。
 ▶ 繰返し処理なら、100000回ループしても問題ないが、再帰では、ス
  タックがあふれて、処理が中断してしまう???
```
#### まとめ

- ▶ 関数プログラミング: 単一 の活用
- ▶ 単一代入⇒副作用の分離・明
- ▶ 高階関数と静的束縛⇒関数ク
- ▶ クロージャなどの構造をも<sup>、</sup>

宿題 (5/27 まで):

- ▶ Sestoft 教科書 5 章では F#, 単に説明されている。これ
- ▶ それ以外に、自分の好きな (たとえば、JavaScript, Lisp における高階関数の使い方 が、このようにするとこの言 とめなさい。

- 亀山幸義 (筑波大学 情報科学類)

## 末尾呼び出し、末尾再帰

```
Tail call: 関数呼び出しが、処理
let rec sum n =
  if n = 0 then 0else n + sum (n - 1);
let rec sum2 n m =
  if n = 0 then melse sum2(n - 1) (n + m)let rec power n x =if n = 0 then 1
  else if (even n) then squ
  else x * (power (n-1) x)let rec power2 n \times m =if n = 0 then melse if (even n) then
       power2 (n/2) (square
  else power2 (n-1) x (n*m)
```
#### **亀山幸義 (筑波大学 情報科学類) プログラム言語** る必要がある。

## 末尾呼び出し、末尾再帰

末尾呼び出しの処理の最適化:

- ▶ 関数呼び出しのあと、「戻ってくる」必要がない。
- ▶ →繰返しと同様の処理が可能となる。(スタックを消費しない。) 演習ファイル: chap4.ml,chap5.ml における ex3 など。 現実のプログラム言語の処理系:
	- ▶ Scheme: 処理系は必ず末尾再帰の最適化
	- ▶ ML など多くの関数型言語: 末尾再帰の最適化をするのが普通
	- ▶ C,JavaScript など: 末尾再帰の最適化は必ずしもしない

→ 自分の好きな言語の処理系で、「末尾再帰を1億回おこなう」コード を書いて試してください。(同じ言語でも、処理系ごとに違うことがあり ます。)

```
亀山幸義 (筑波大学 情報科学類) インディア・コンプログラム言語論 No. 6 29 / 34
```
継続渡し方式

前ページのプログラムへの疑問:

- **▶ k は何だろうか?**
- ▶ 普通のプログラムを、継続渡し方式にするのはどうしたらいいだろ うか?
- ▶ 何のメリットがあるのだろうか?
- → 教科書 11 章を参照。

#### 継続渡し方式

```
高階関数を用いた、ある種のプロ
let rec fact n =
  if n = 0 then 1
  else n * fact (n-1); |
let rec fact_cps n k =if n = 0 then k 1else fact_cps (n-1) (fun
fact_cps 5 (fun x \rightarrow x)
\Rightarrow fact_cps 4 (fun x \rightarrow 5 \pm\Rightarrow fact_cps 3 (fun x \rightarrow 5 \pm\Rightarrow ...
\Rightarrow fact_cps 0 (fun x -> 5 *
\Rightarrow 5 * 4 * 3 * 2 * 1 * 1
末尾再帰になっている。
```
亀山幸義 (筑波大学 情報科学類)

#### 継続

継続 (continuation): プログラム

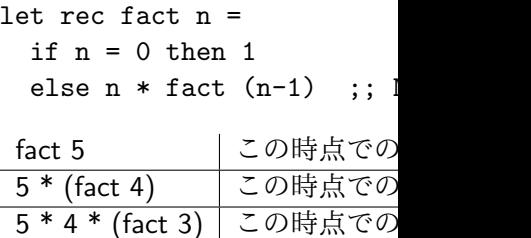

## 継続渡し方式

継続渡し方式: Continuation-Passing Style

- ▶ 「継続」を関数として表現して、明示的に表す。
- ▶ もともとの関数は、「継続」を表す引数を取る高階関数となる。

```
let rec fact_cps n k =
  if n = 0 then k 1else fact_cps (n-1) (fun x \rightarrow k (n * x)) ;; OK
fact_cps 5 (fun x \rightarrow x)
\Rightarrow fact_cps 4 (fun x \rightarrow 5 \ast x)
\Rightarrow fact_cps 3 (fun x -> 5 * 4 * x)
\Rightarrow ...
\Rightarrow 5 * 4 * 3 * 2 * 1 * 1
CPS の利点:
```
- ▶ 末尾再帰、全ての途中結果に名前が付いている
- ▶ →コンパイラの中間言語 (Appel, "Compiling with Continuations")
- ▶ さまざまな制御を表現可能

亀山幸義 (筑波大学 情報科学類) オーラン・フログラム言語論 No. 6 33 / 34

## 継続渡し方式での制御

```
let rec sqrt_multiply lst =
  match lst with
  | | \rightarrow 1
  | h :: t -> (sqrt h) * (;
let rec sqrt_multiply_cps \overline{\phantom{a}}match lst with
  | [] -> k 1
  | h :: t ->
     if h >= 0 then
        sqrt_multiply_cps t
            (fun x \rightarrow k ((so
     else -1
リスト中に負の数があると、その
す→ ML や Java の exception に
実現。
 亀山幸義 (筑波大学 情報科学類)
```